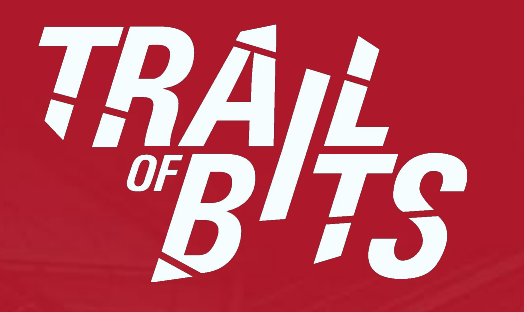

## Introduction to software exploitation

ISSISP 2017

VM

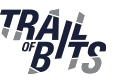

## https://drive.google.com/open?id=0B8bzF4YBu s1kLTJSNINWQjhsS1E (sha1sum: 36c32a596bbc908729ea9333f3da10918e24d767)

Login / pass: issisp / issisp

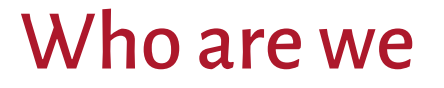

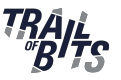

• Josselin Feist, [josselin@trailofbits.com](mailto:josselin@trailofbits.com)

• Mark Mossberg, [mark@trailofbits.com](mailto:mark@trailofbits.com)

- Trail of Bits: [trailofbits.com](https://www.trailofbits.com/)
	- Help to build safer software
	- R&D focused: use of the latest program analysis techniques

## Plan for Today

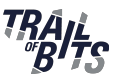

- Basic concepts of software exploitation
	- What is a buffer overflow
	- How to exploit it
- $\bullet$  Two hands-on:
	- Simple buffer overflow to exploit, using debugger
	- More complex example, using symbolic execution

## Program Vulnerabilities

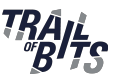

- Programs contain tons of bugs
	- Some are benign
	- Some impact the security of the system: vulnerabilities
- $\bullet$  How to find them:
	- Manual inspecting
	- Fuzzing
- Use of a vuln to corrupt the system  $=$  exploitation

## Software Exploitation

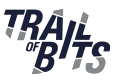

- Why does it matter?
	- Attack: obvious reasons
	- Defense:
		- Knowing if a vulnerability is exploitable -> prioritization
		- Help to convince developers to fix the vulnerability
	- Other reasons: CTF, interesting low-level manipulation, ...

# Recall X64

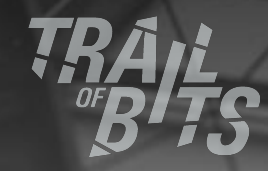

### Source Code Versus Assembly Code

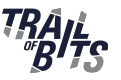

- Programs usually written in high-level languages
	- $\circ$  C/C++, java, python, ..
- Compilation: Source code  $\rightarrow$  binary
	- $\circ$  High-level code  $\rightarrow$  assembly code
	- $\circ$  Variables  $\rightarrow$  memory locations

### Source Code Versus Assembly Code

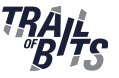

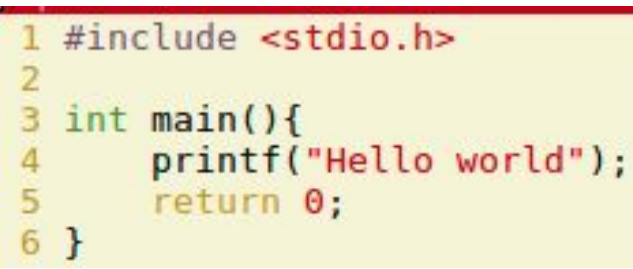

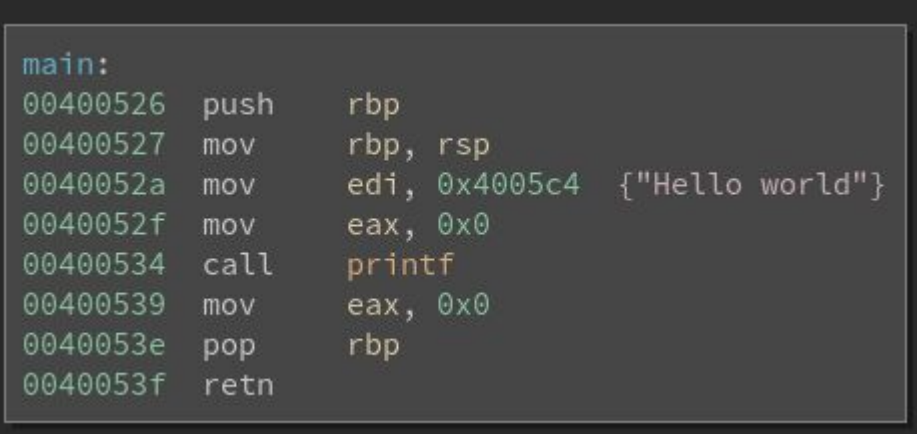

### Program Variables

- Variables are split in sections:
	- **○ Local variable: stack**
	- Dynamic variable (malloc): heap
	- Others (constant, static,..) : data, rodata, ...

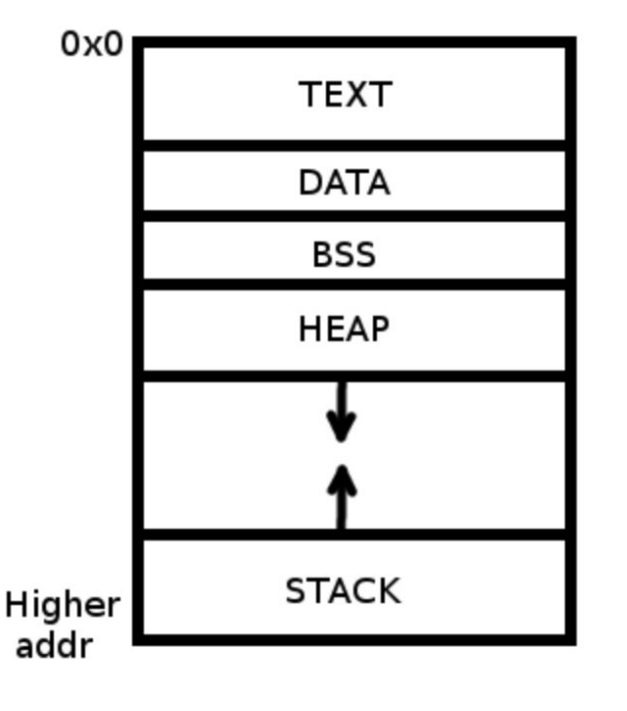

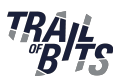

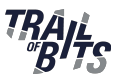

- Each function possesses its own "**stack frame**"
- Stack is organized as LIFO
- It grows toward lower addresses (first element = highest address)

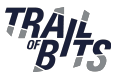

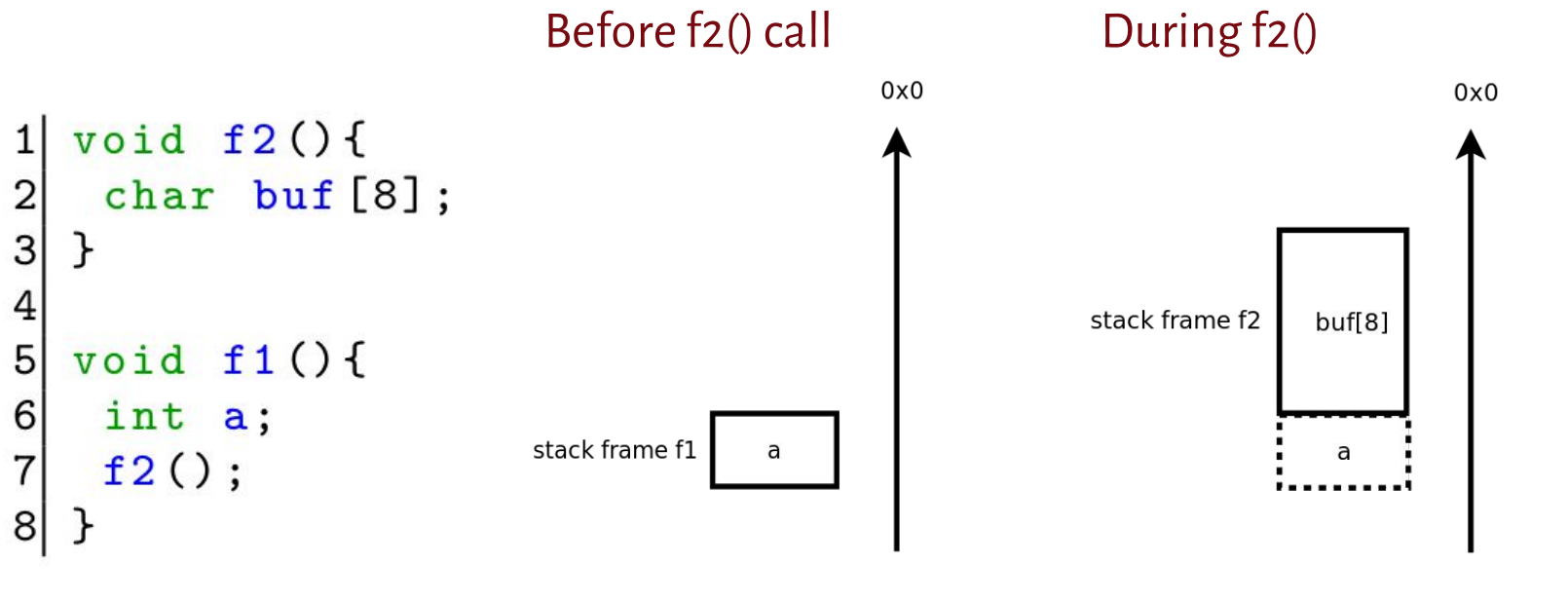

**OXFFFFFFFF** 

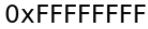

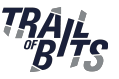

Two specific registers: RSP and RBP

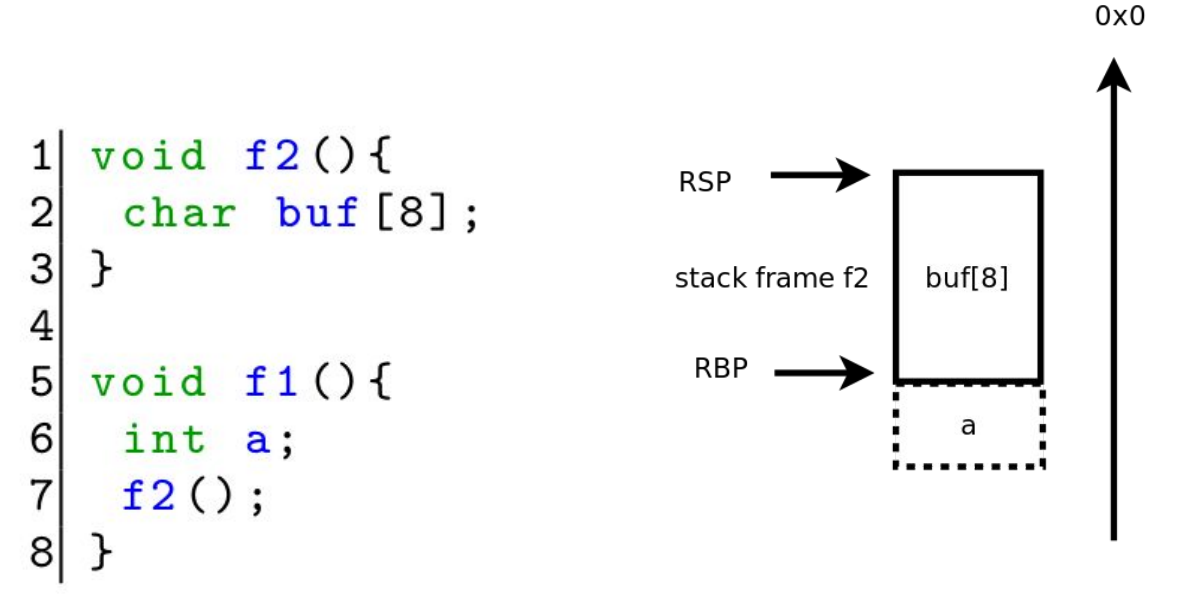

**OXFFFFFFFFF** 

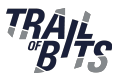

Array elements grow toward higher values (@buf[0] < @buf[1])

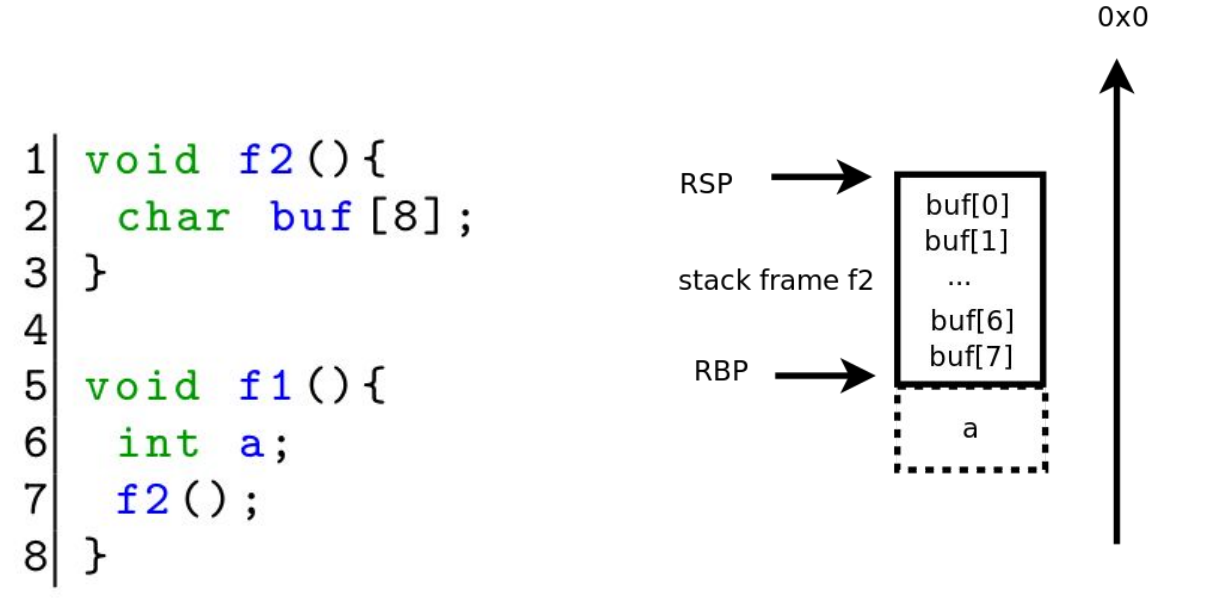

## Stack Frame: Other usages

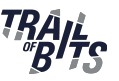

- $\bullet$  The stack is used to store other elements
	- Function parameters
	- Saving registers during call: RBP and RIP
- Special register: RIP
- RIP points to the code that will be executed
- When a function returns, RIP needs to know where to return

### **-> The stack stores data used for the control flow execution**

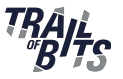

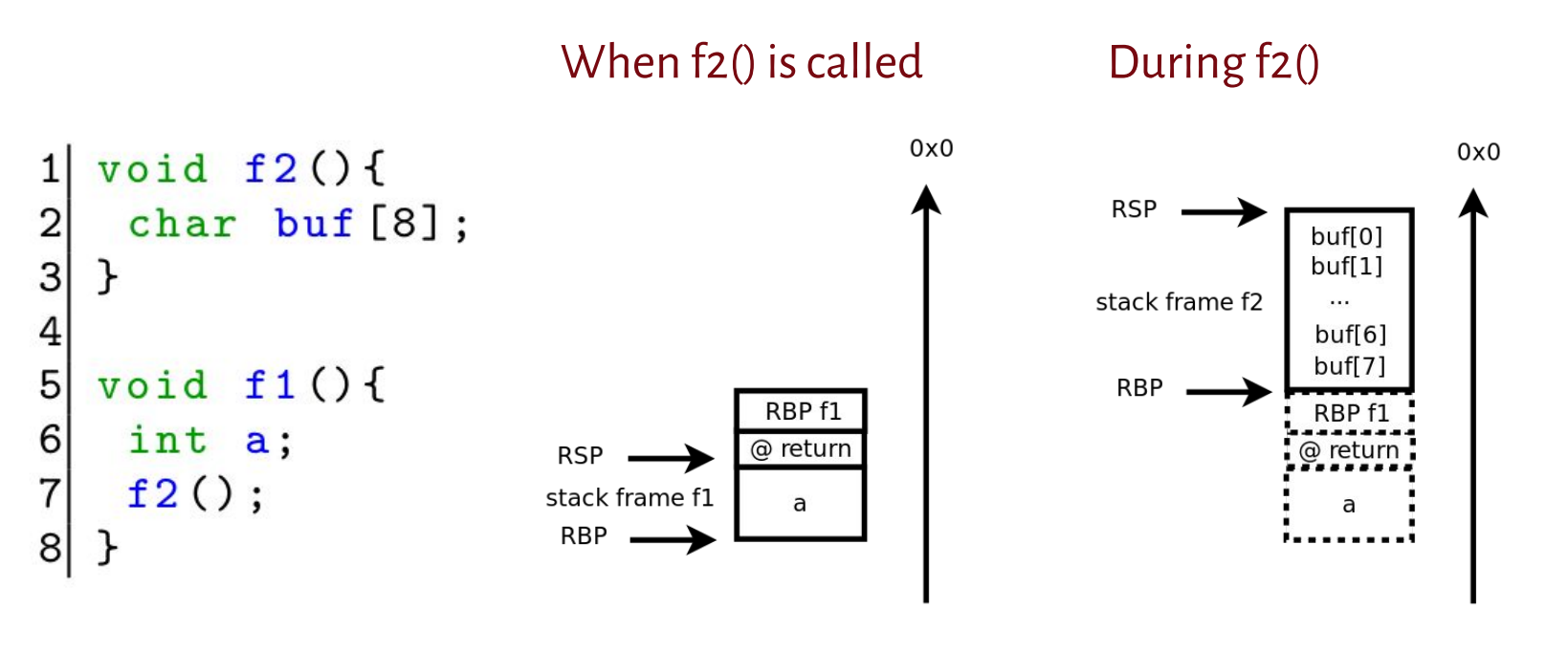

**OXFFFFFFFF** 

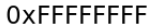

## **Buffer Overflow**

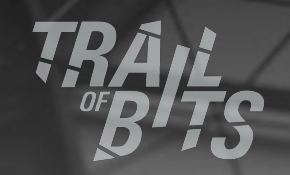

17

## Stack-Based Buffer overflow

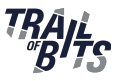

- If we write more than 8 elements in buf, we overwrite the stack, and thus the stored values
- When it happens:
	- Call to unsafe functions: strcpy, …
	- Call safer functions with a wrong size
	- Wrong number of loop iterations

○ ...

### Buffer Overflow Example

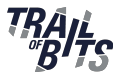

Input = 'AAAAAAAAAAA...AAA\0'

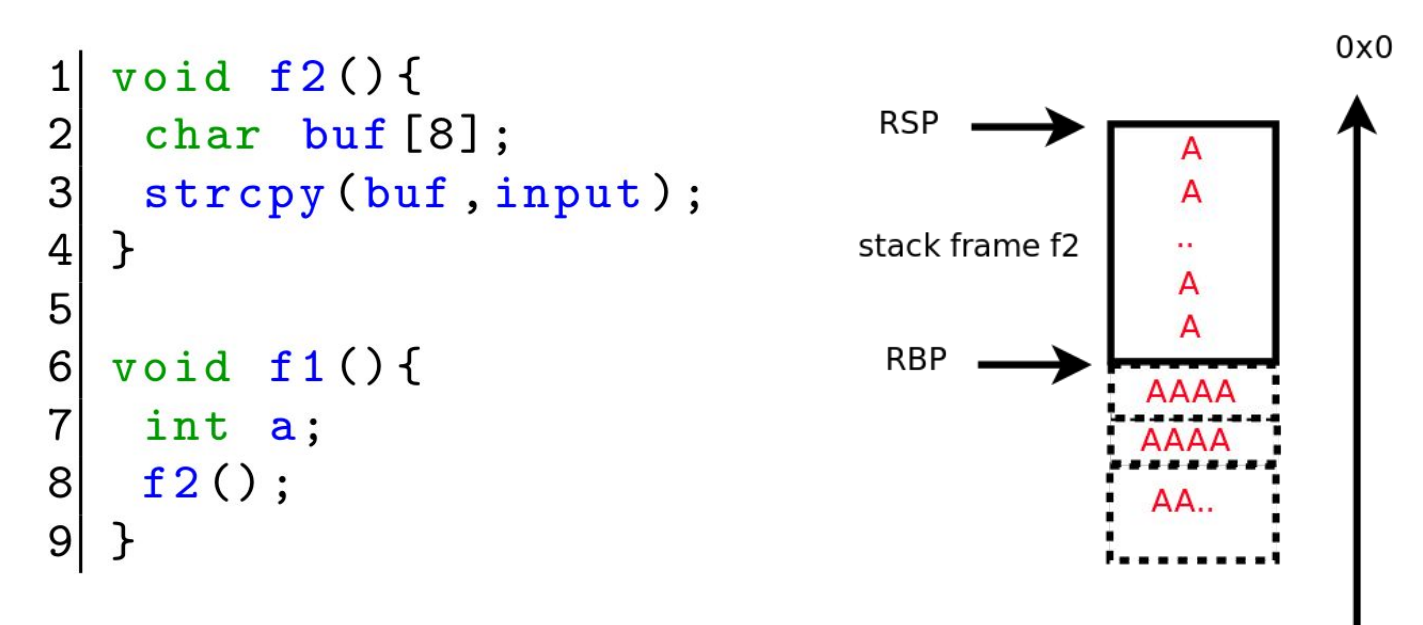

## Control-Flow Hijacking

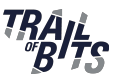

- $\bullet$  The overflow rewrites the stored value of RIP
- You control RIP when the program returns
- Redirect the program execution flow wherever you want:
	- $\circ$  Usually, use of shellcode = small assembly code executing specific action (reading/writing file, …)
	- Goal for today: execute a specific function

### Your goal

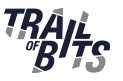

- Exploit the binary: /home/issisp/desktop/exo1/bof
- The subject: /home/issisp/desktop/exo1/subject.pdf

Goal: execute the function 'print\_secret'

### Modern Exploitation

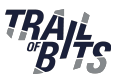

- Lots of protections against vulnerabilities:
	- Canary: a random value is put between stack frames, check if it is changed during execution
	- DEP: the stack is no longer executable (harder to use shellcode)
	- ASLR: sections are randomized
- In modern OS, you find even more complicated protections (EMET,...)

## **Second binary**

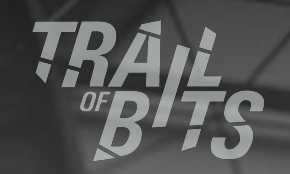

## Second binary

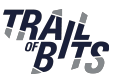

- $\bullet$   $$$  cat crash.txt
	- 1AAAAAAAAAAAAAAAAAAAAAAAAAAAAAAAA
- \$ ./vuln input.txt Segmentation fault (core dumped)
- $\cdot$   $\frac{4}{9}$  gdb ./vuln run input.txt

=> 0x400bfe: call rdx RDX: 0x4582c3004582c300

25

### Crash Analysis

- $\overline{a}$  Not a crash on the return of a function
- call rdx, with  $rdx = strange$  value
	- Direct link between the value of rdx and the input not explicit
- $\bullet$  Not trivial to know the root cause
	- Call to a direct user-controlled value?
	- Buffer overflow leading to rewriting function pointer?
	- Other vulnerability? (Use-after-free, ..)

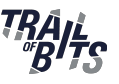

### Crash Analysis

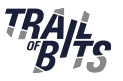

- One common solution: reverse-engineer the binary to understand the relation between the input and rdx
- The solution presented here: using dynamic symbolic execution to build the exploit

## **Dynamic Symbolic Execution**

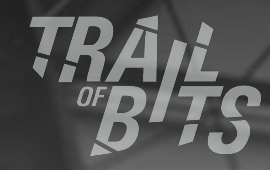

27

### Dynamic Symbolic Execution (DSE)

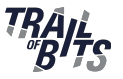

- DSE: an automated input generation technique.
- Key idea: execute the program, but consider some variables as symbolic

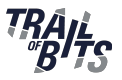

```
void f(int a){
\mathbf{1}a = a+1;2
3
     if (a == 0x42)\overline{4}print(f("Win! \n\n\cdot);
5
      \mathcal{F}6
    \mathcal{F}
```
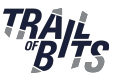

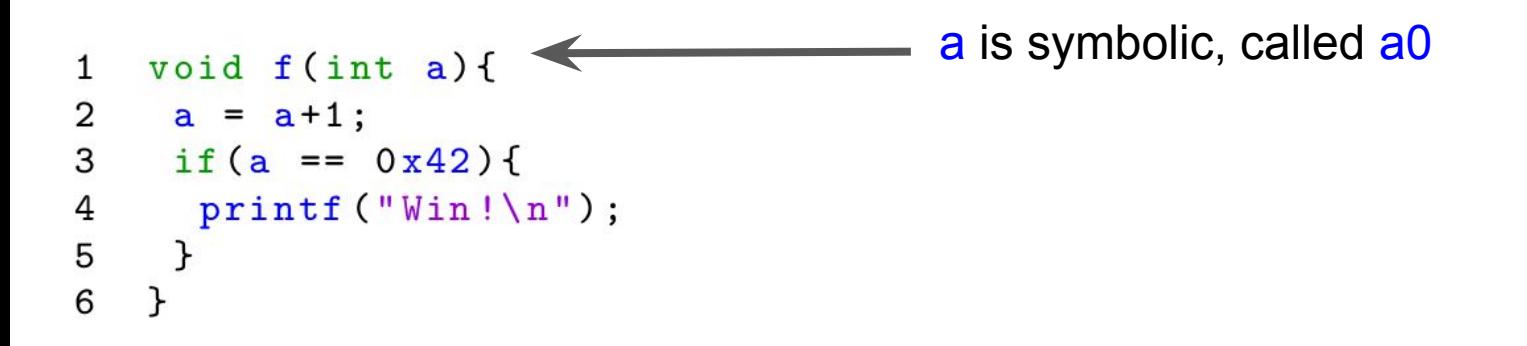

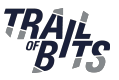

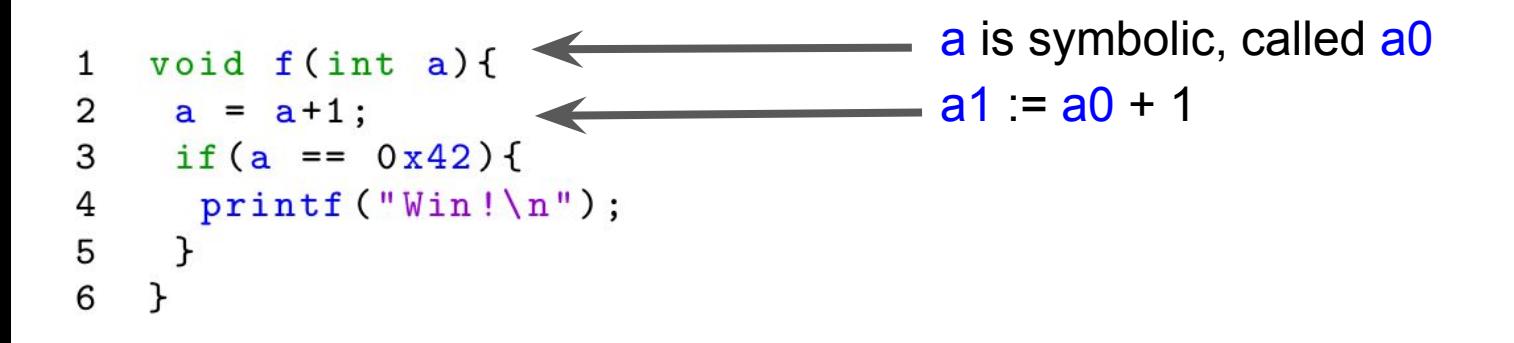

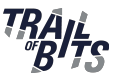

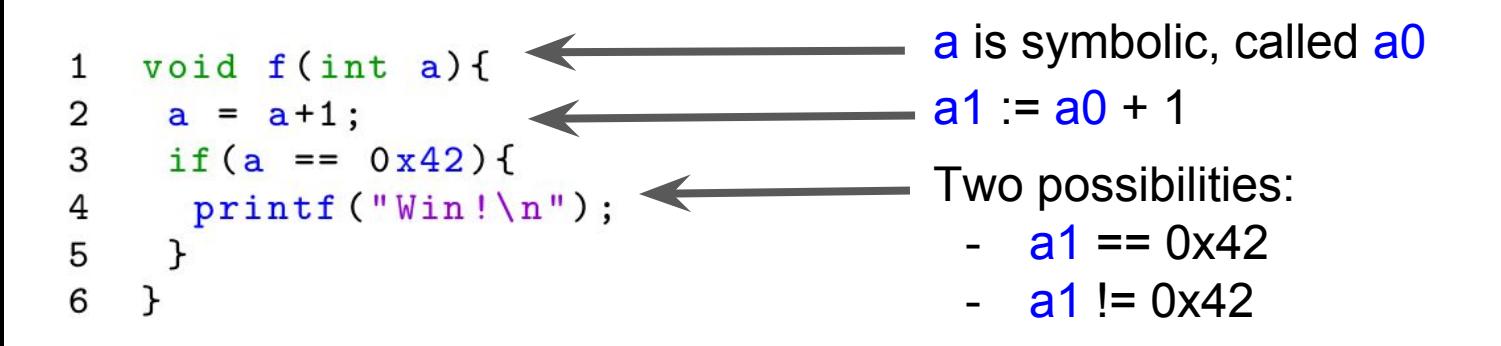

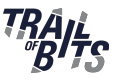

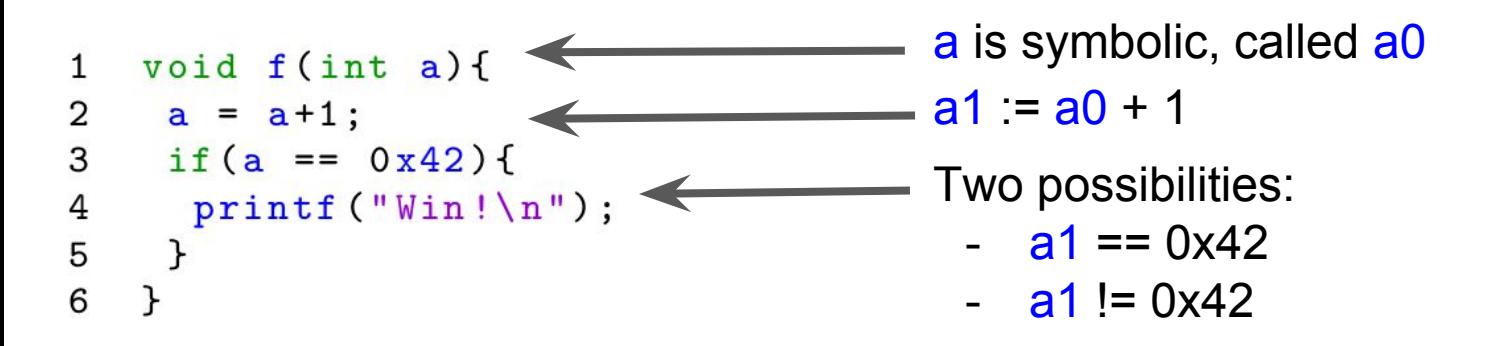

Two paths, represented as so-called path predicates:

- $-$  a1 := a0 +1  $\land$  a1 == 0x42
- $-$  a1 := a0 +1 ^ a1 != 0x42

## Path Predicate

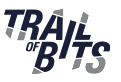

- Once you represent a path as a path predicate:
	- Ask a solver to give a valuation of symbolic inputs
		- Generating the inputs of the path
		- Proof that the path is not feasible
	- Add new constraints on the path predicate
		- Invert a condition
		- Force specific value (e.g. buf[i], i can be  $>$  size of buf[1?)

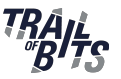

- Large recent interest in security
- $\bullet$  Academic & industrial interest
	- Angr, Binsec, KLEE, Mayhem, SAGE, Triton, etc.
	- Today: Manticore
- Young topic, still a lot of limitations
- Different use:
	- Path exploration
	- Crash analysis
	- Deobfuscation
	- $\bigcirc$

#### Manticore

#### • Dynamic Binary Analysis Tool

- Symbolic Execution
- Taint Analysis
- Program Instrumentation

### • CLI Tool/Python API

- Generate inputs
- Query satisfiability
- Script custom analyses
- $\cdot$  x86/64, ARMv7

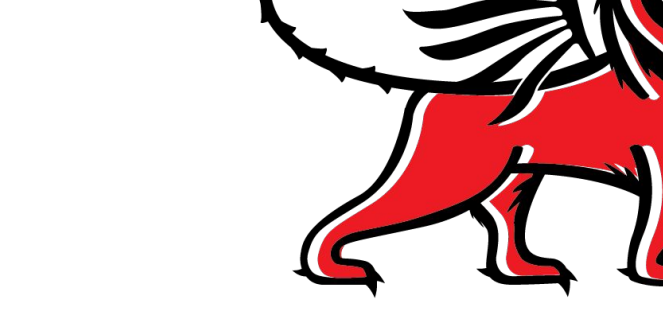

#### [github.com/trailofbits/manticore](http://github.com/trailofbits/manticore) \$ pip install manticore

## **Second binary (cont.)**

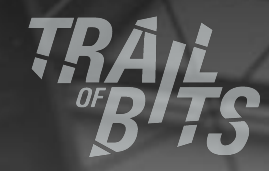

37

## Your goal

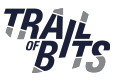

- Use Manticore to know if you can exploit the crash to call the function 'print\_secret'
	- $\circ$  You need an input leading to "rdx == @print\_secret"